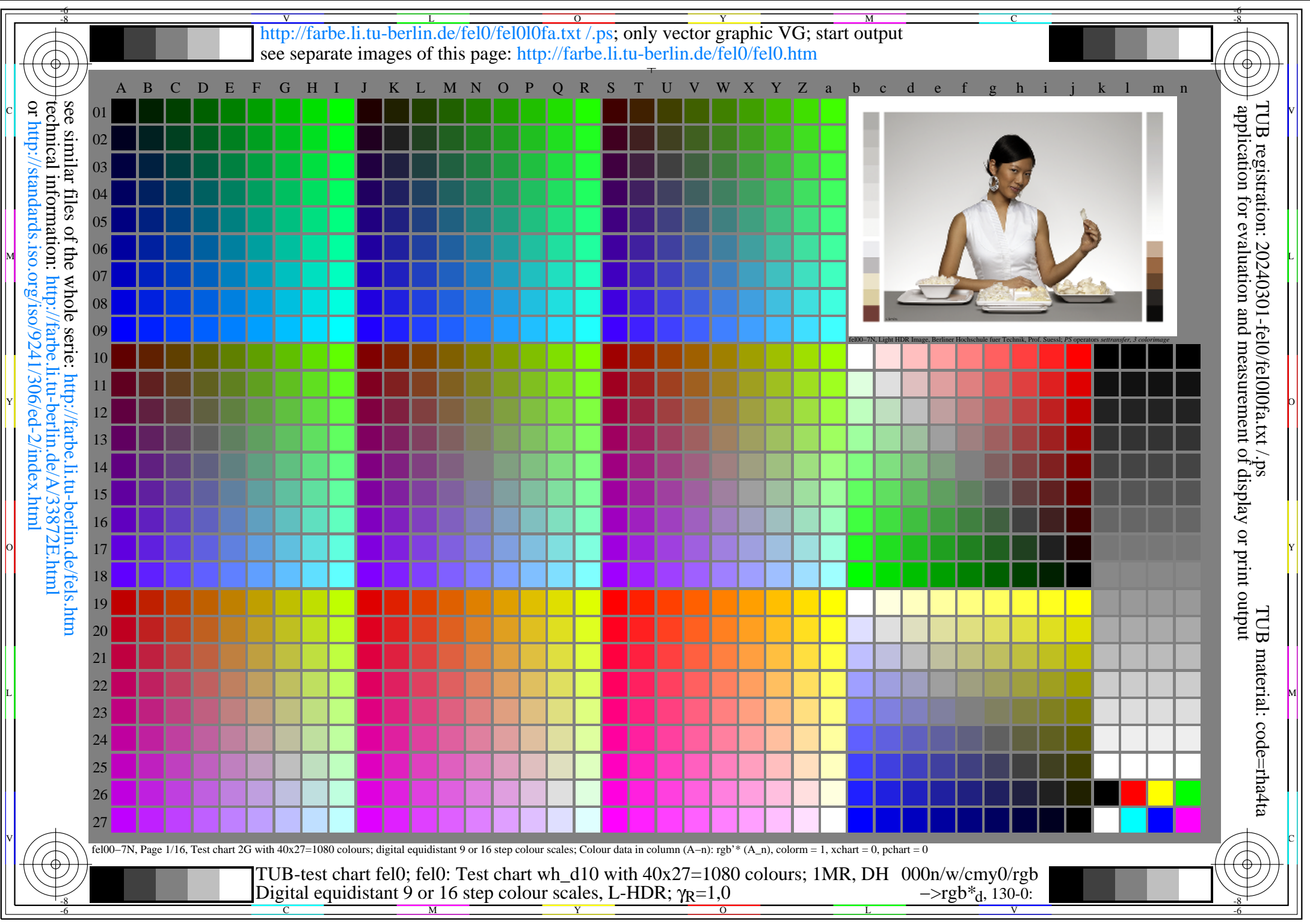

fel0/fel0l0na.pdf /.ps, Page 1/8, FF\_LM: *all−>rgb*d; 1MR, DH *C*YN8 (288:1): *g*P=1.0; *g*N=1.0 http://farbe.li.tu−berlin.de/fel0/fel0f1n0.pdf /.ps

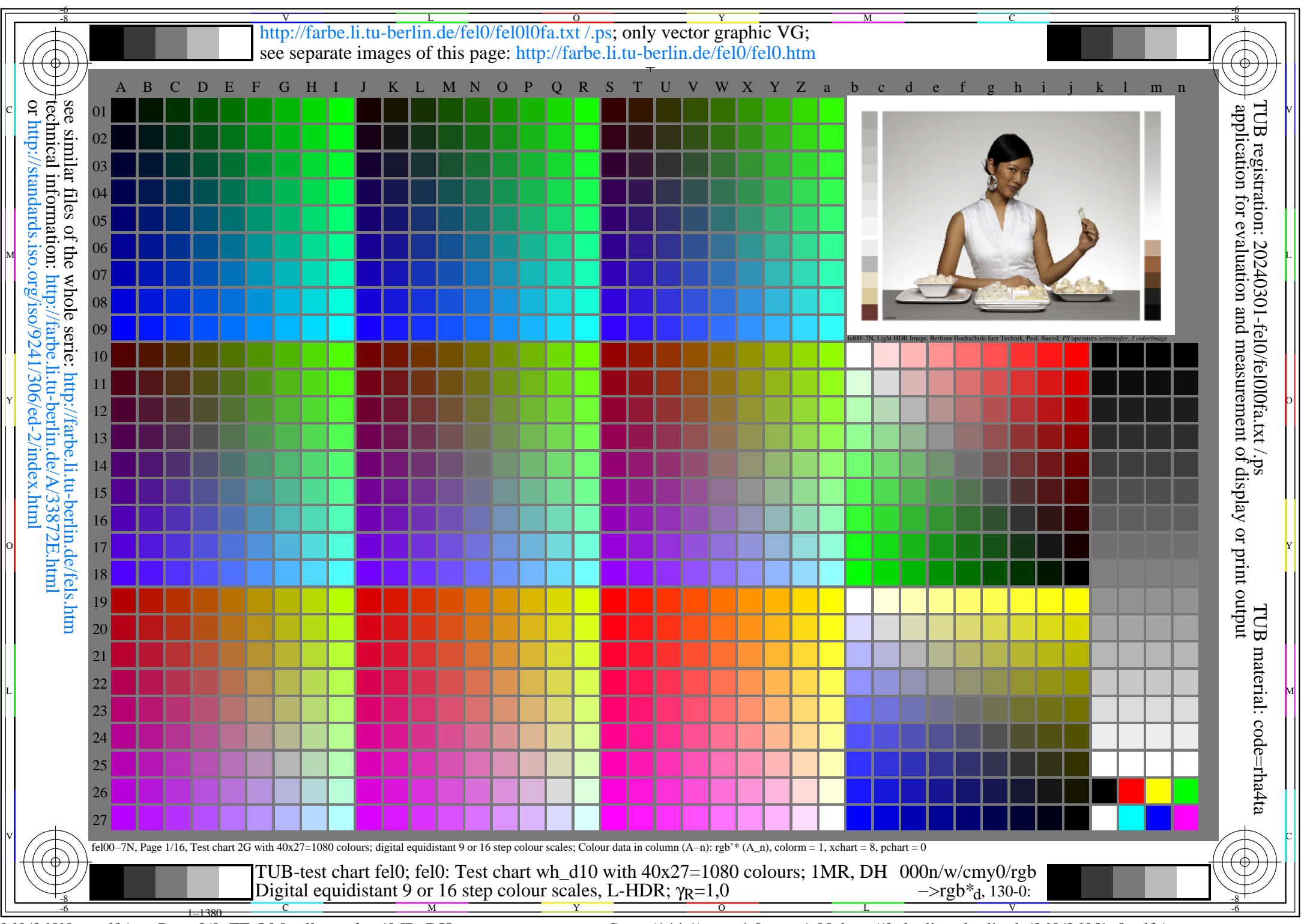

fel0/fel0l0na.pdf /.ps, Page 2/8, FF\_LM: *all−>rgb*<sub>d</sub>; 1MR, DH *C*<sub>YN7</sub> (144:1): *g*P=1.0; *g*<sub>N</sub>=1.08 http://farbe.li.tu-berlin.de/fel0/fel0f1n0.pdf /.ps

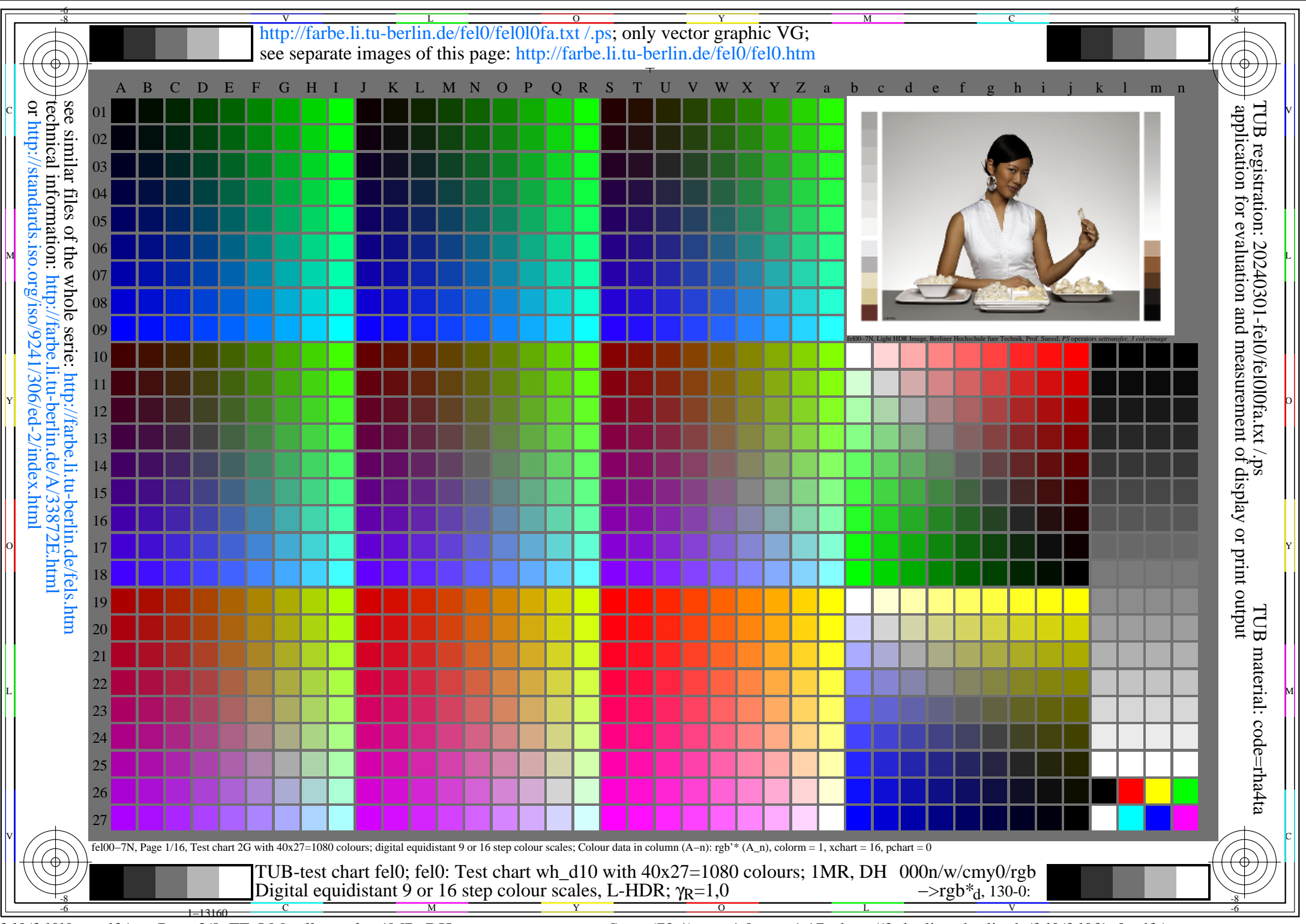

fel0/fel0l0na.pdf /.ps, Page 3/8, FF\_LM: *all−>rgb*d; 1MR, DH *C*YN6 (72:1): *g*P=1.0; *g*N=1.17 http://farbe.li.tu−berlin.de/fel0/fel0f1n0.pdf /.ps

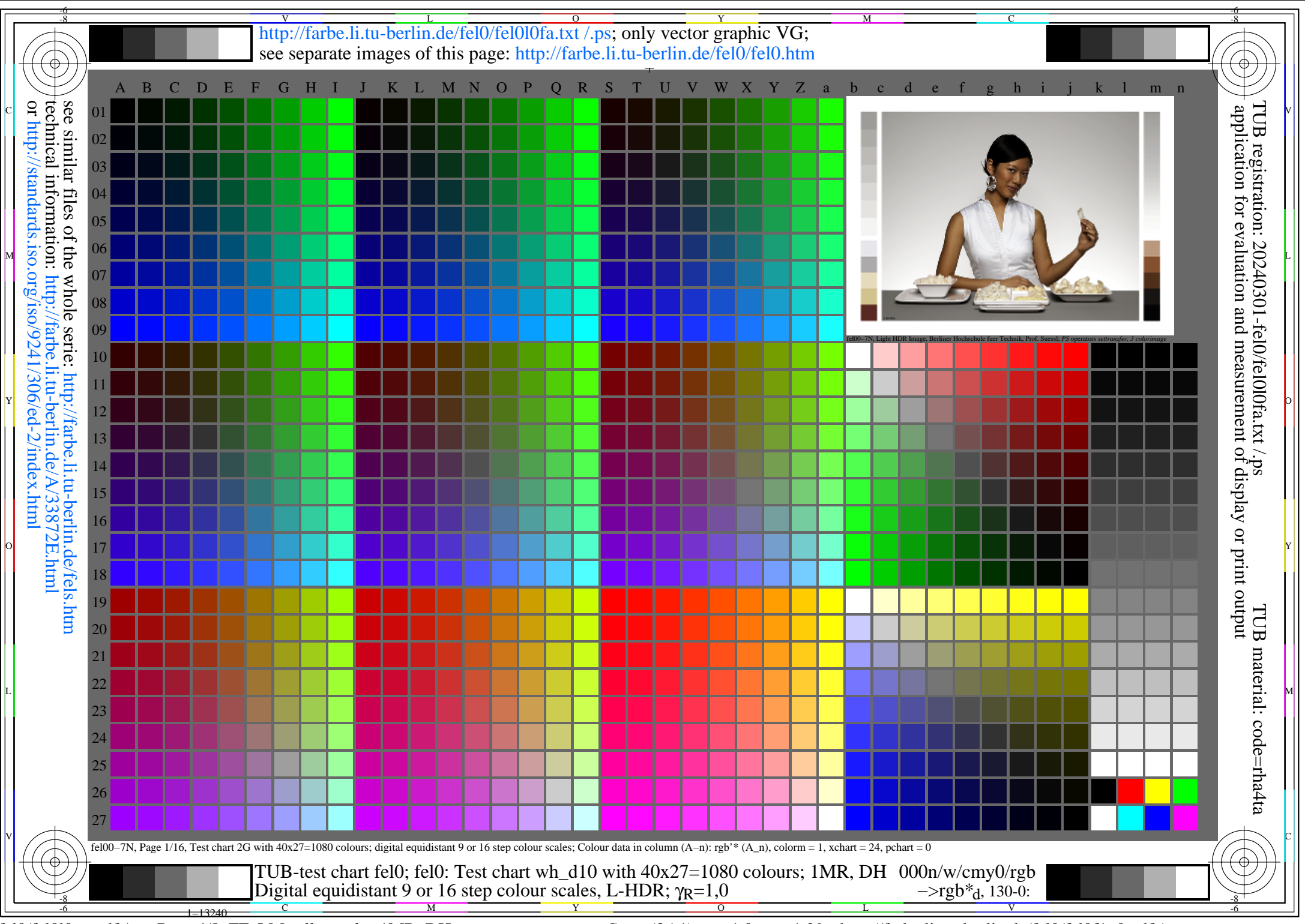

fel0/fel0l0na.pdf /.ps, Page 4/8, FF\_LM: *all−>rgb*d; 1MR, DH *C*YN5 (36:1): *g*P=1.0; *g*N=1.29 http://farbe.li.tu−berlin.de/fel0/fel0f1n0.pdf /.ps

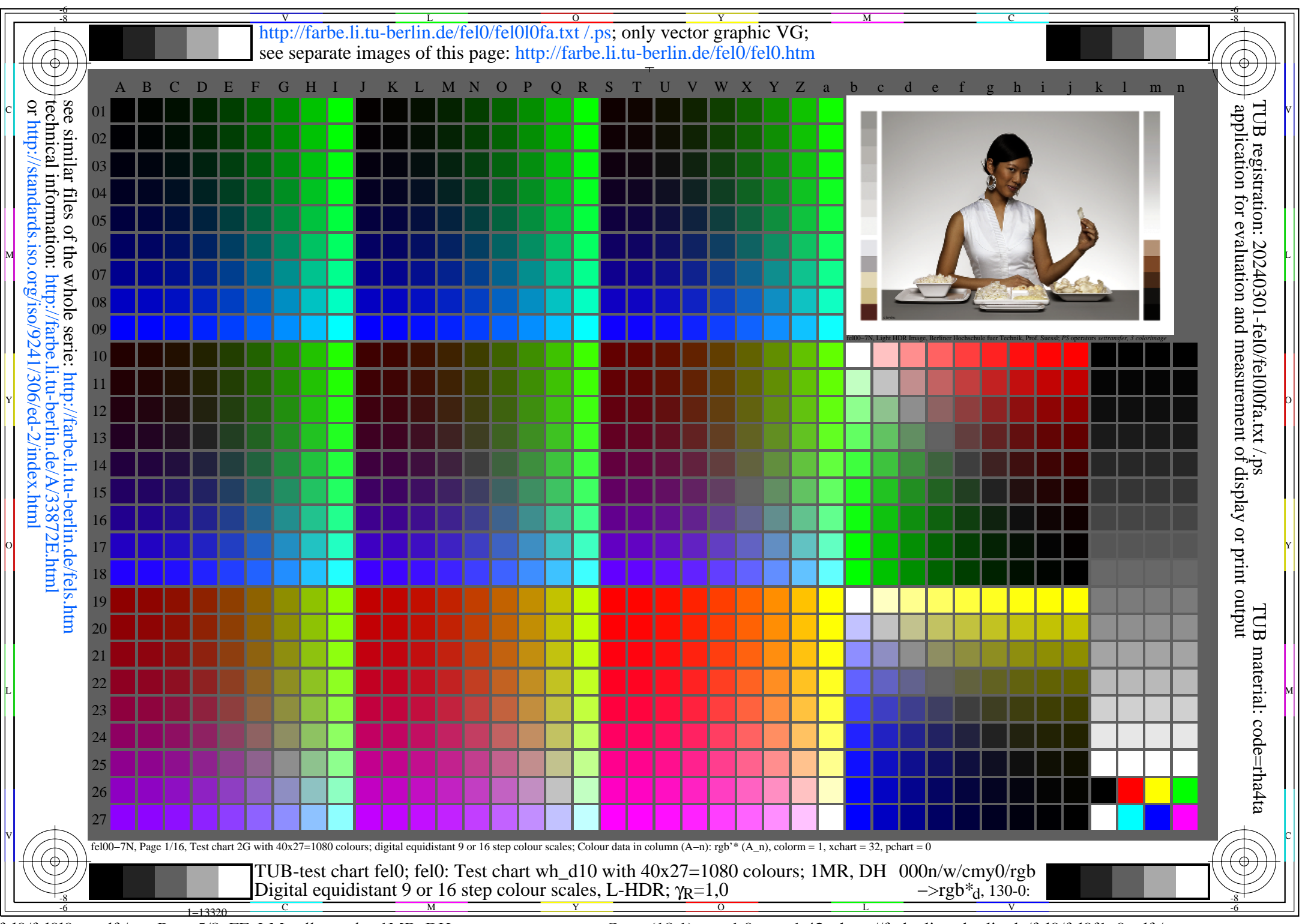

fel0/fel0l0na.pdf /.ps, Page 5/8, FF\_LM: *all−>rgb*d; 1MR, DH *C*YN4 (18:1): *g*P=1.0; *g*N=1.42 http://farbe.li.tu−berlin.de/fel0/fel0f1n0.pdf /.ps

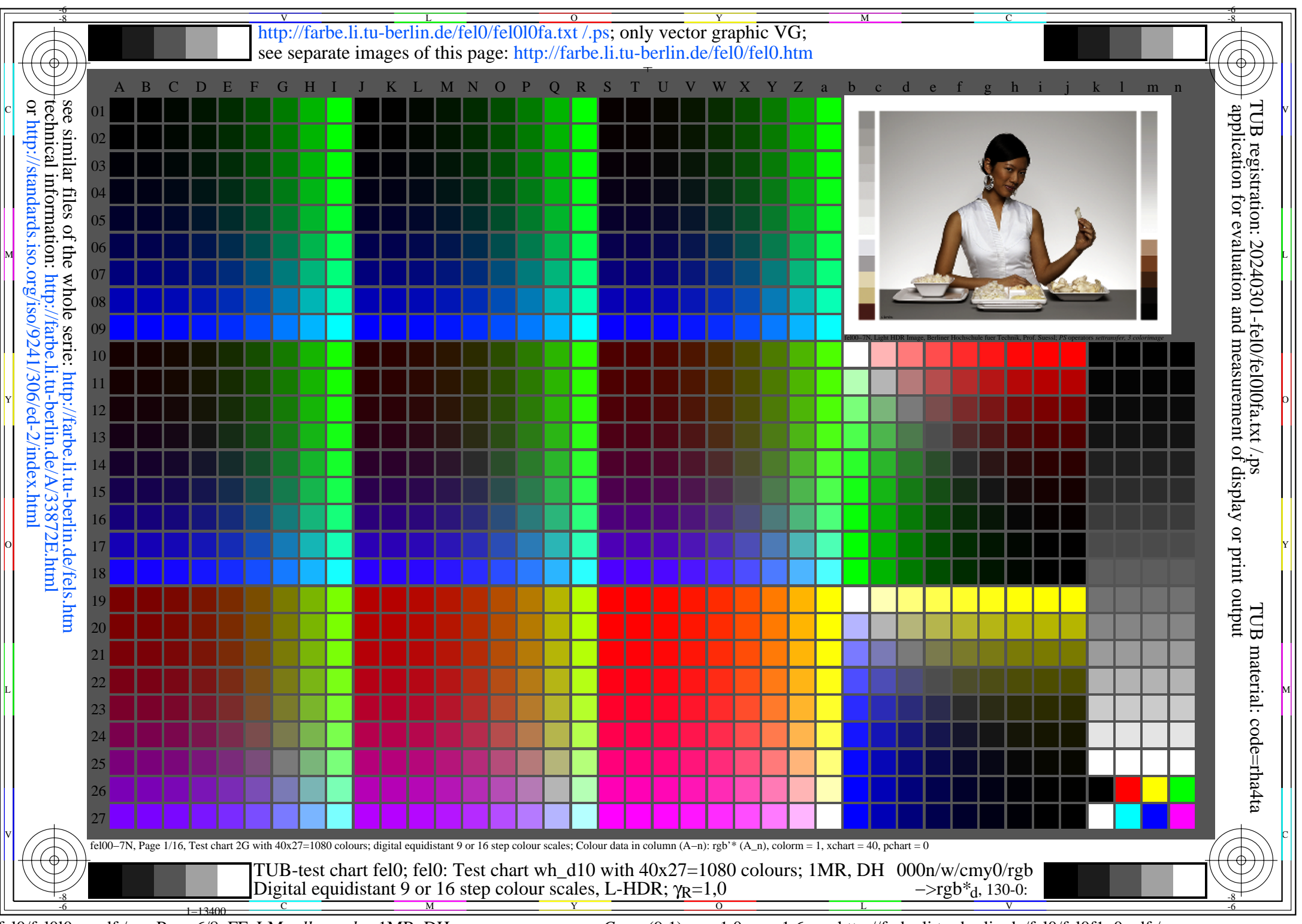

fel0/fel0l0na.pdf /.ps, Page 6/8, FF\_LM: *all−>rgb*d; 1MR, DH *C*YN3 (9:1): *g*P=1.0; *g*N=1.6 http://farbe.li.tu−berlin.de/fel0/fel0f1n0.pdf /.ps

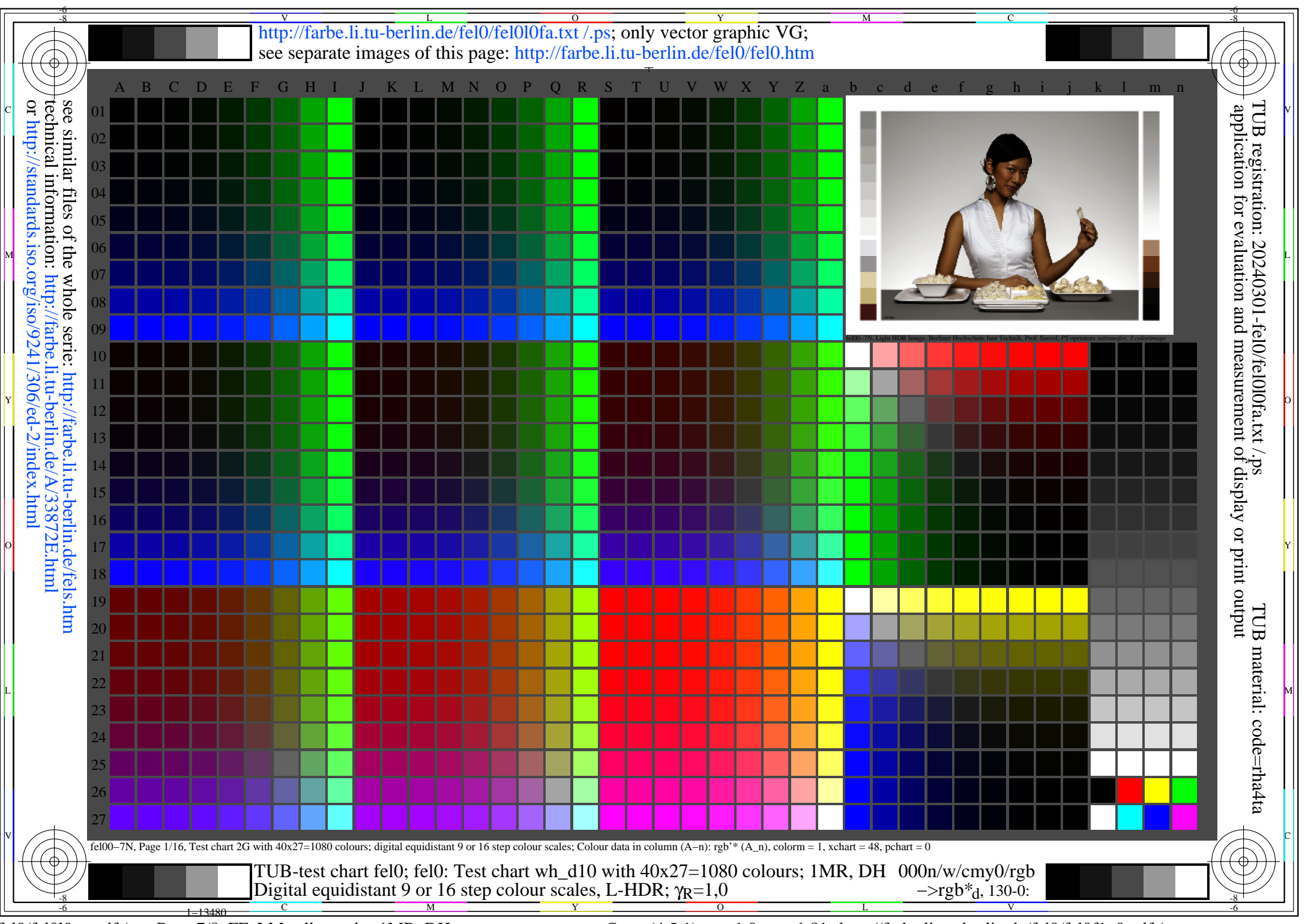

fel0/fel0l0na.pdf /.ps, Page 7/8, FF\_LM: *all−>rgb*<sub>d</sub>; 1MR, DH *C*YN2 (4,5:1): *g*P=1.0; *gN*=1.81 http://farbe.li.tu-berlin.de/fel0/fel0f1n0.pdf /.ps

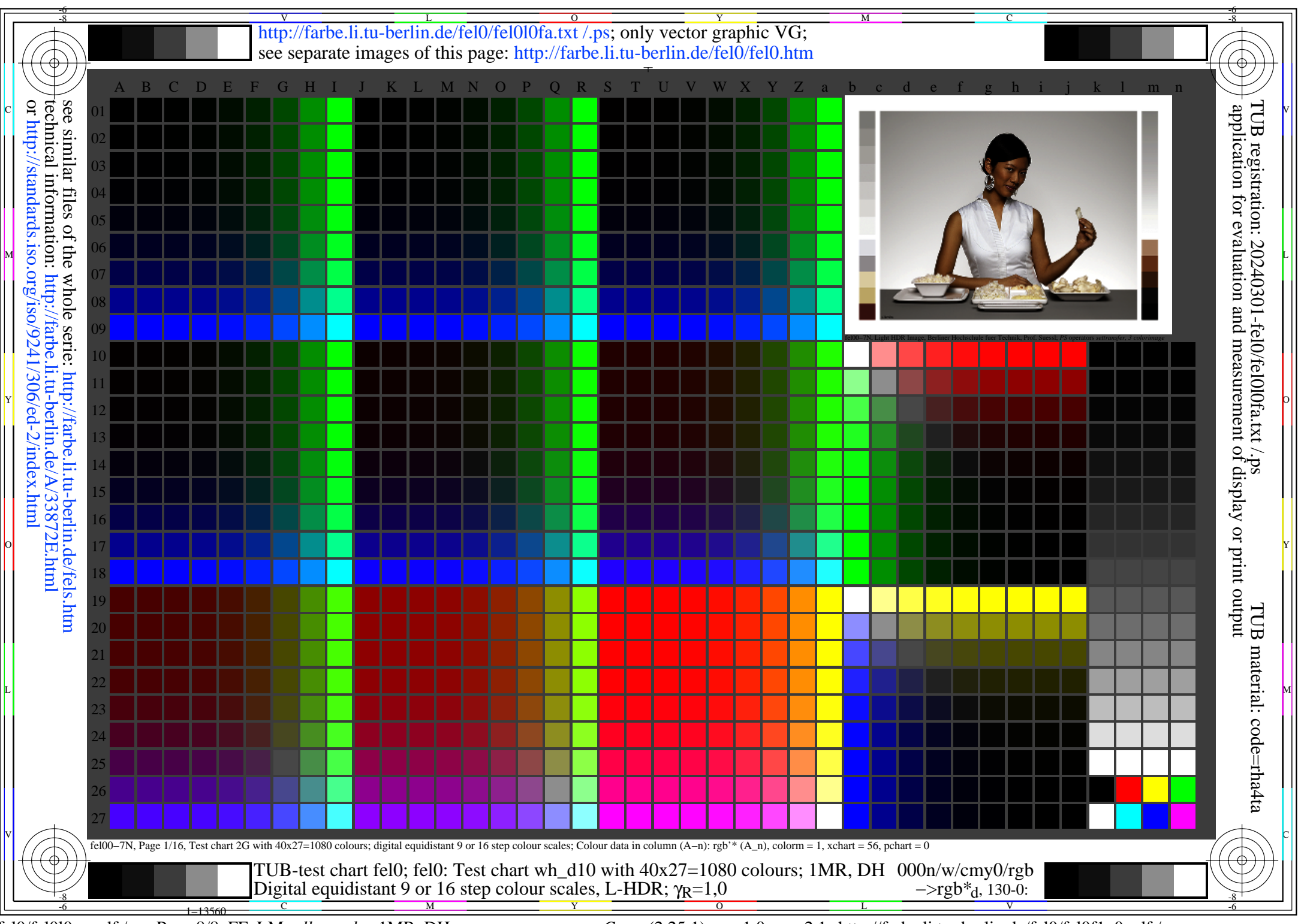

fel0/fel0l0na.pdf /.ps, Page 8/8, FF\_LM: *all−>rgb*<sub>d</sub>; 1MR, DH *C*YN1 (2,25:1): *g*P=1.0; *gN*=2.1 http://farbe.li.tu-berlin.de/fel0/fel0f1n0.pdf /.ps